## **Supplementary Material**

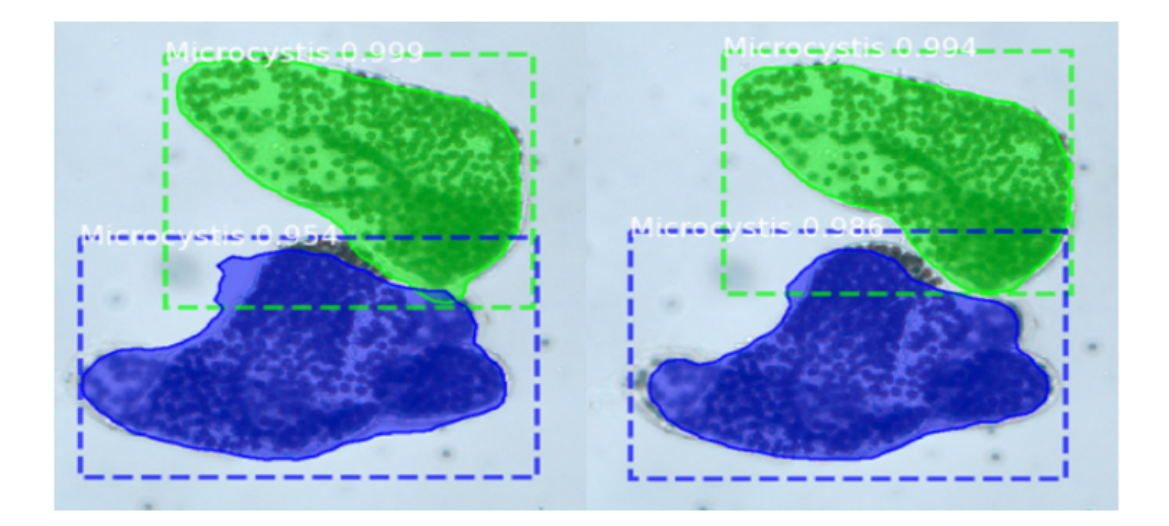

Figure S1. The instance segmentation examples of Mask R-CNN (left) and Weighted R-CNN ¯ (right).

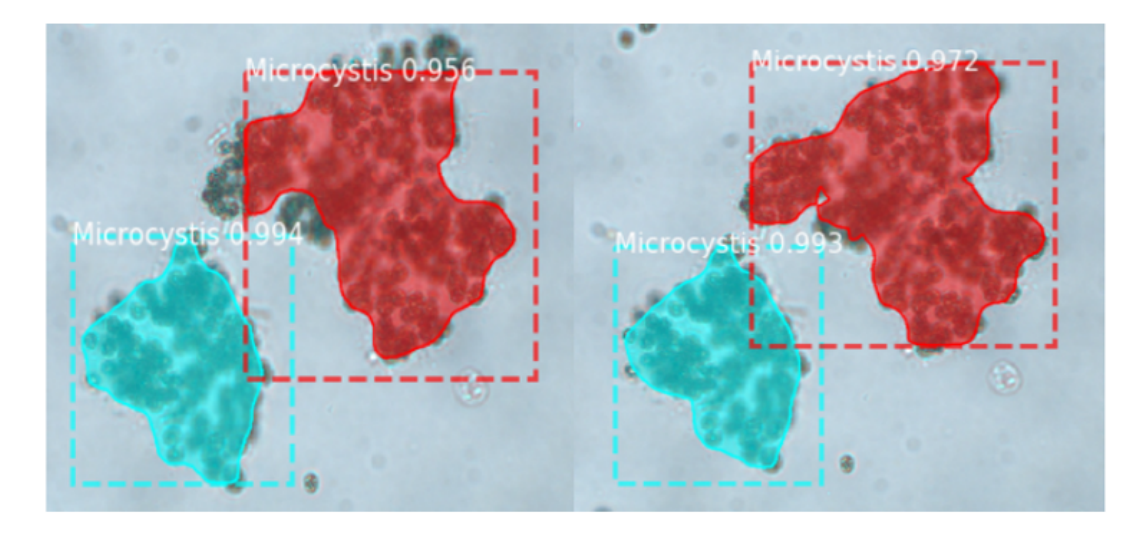

Figure S2. The instance segmentation examples of Mask R-CNN (left) and Weighted R-CNN ¯ (right).

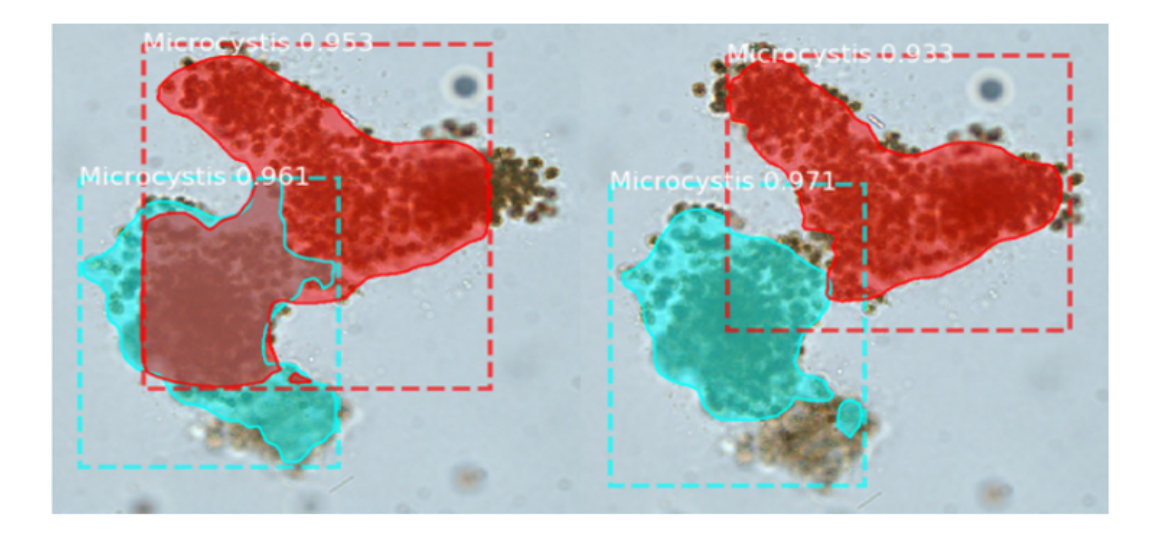

Figure S3. The instance segmentation examples of Mask R-CNN (left) and Weighted R-CNN ¯ (right).

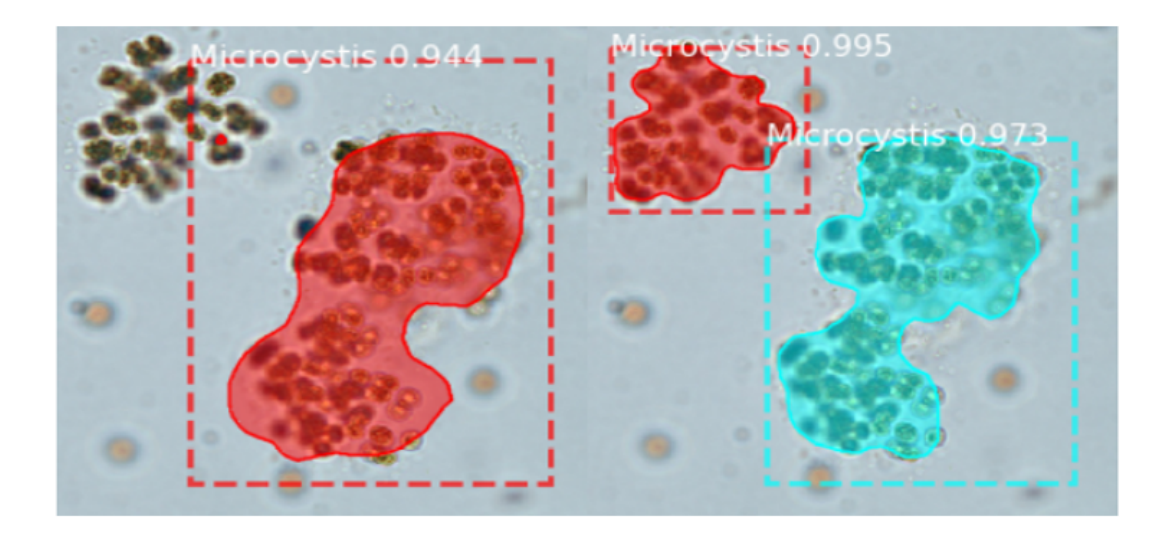

Figure S4. The instance segmentation examples of Mask R-CNN (left) and Weighted R-CNN ¯ (right).

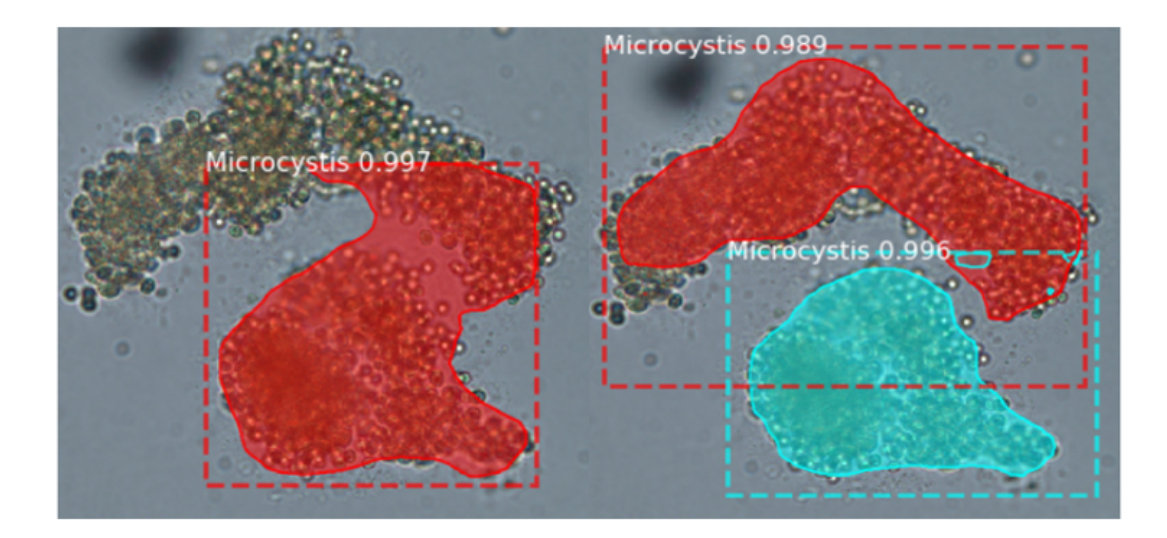

Figure S5. The instance segmentation examples of Mask R-CNN (left) and Weighted R-CNN ¯ (right).

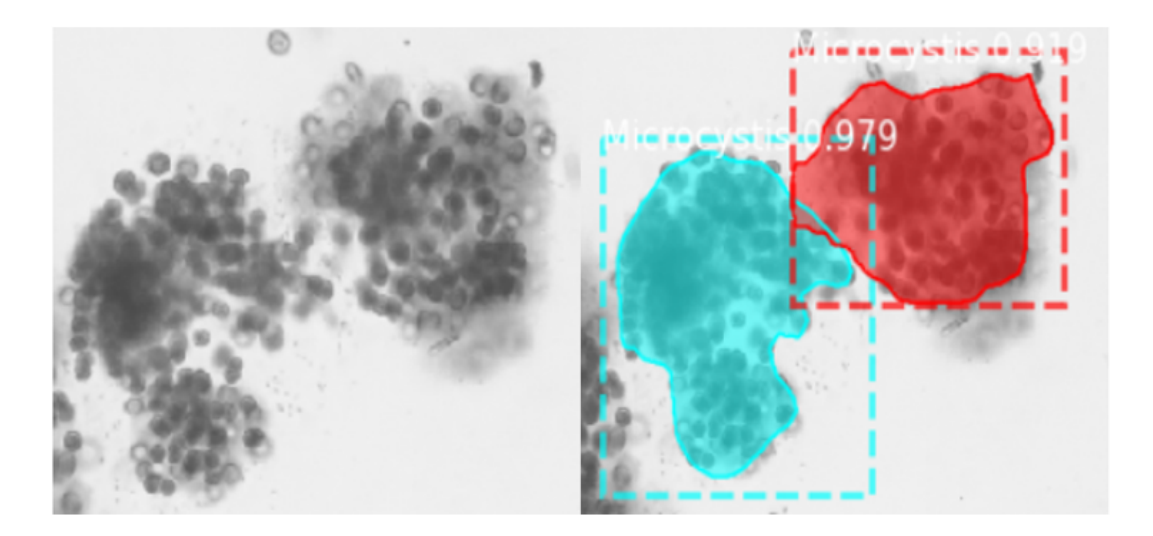

Figure S6. The instance segmentation examples of Mask R-CNN (left) and Weighted R-CNN ¯ (right).

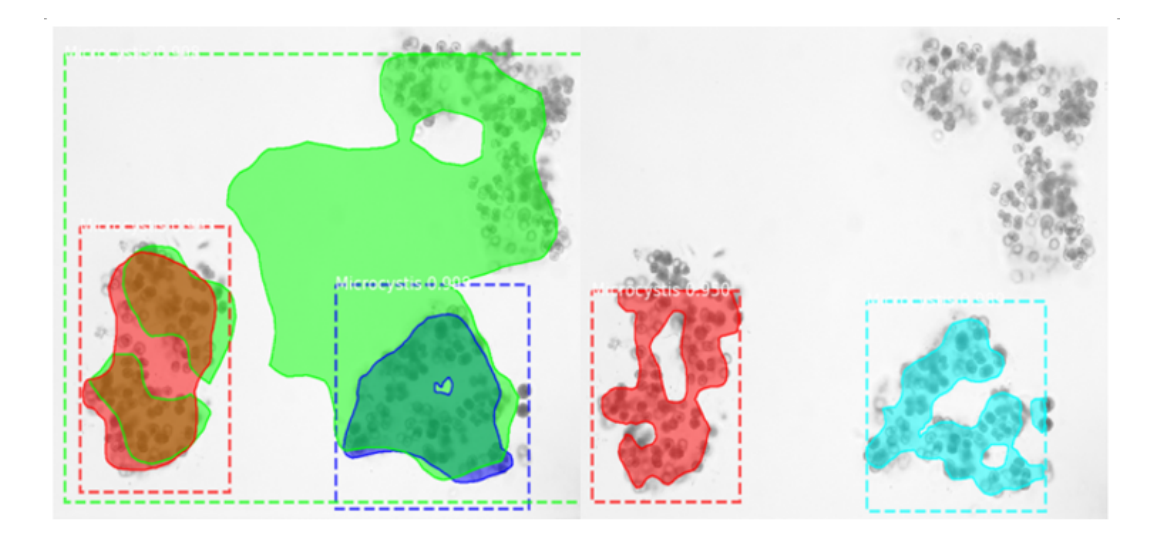

Figure S7. The instance segmentation examples of Mask R-CNN (left) and Weighted R-CNN ¯ (right).

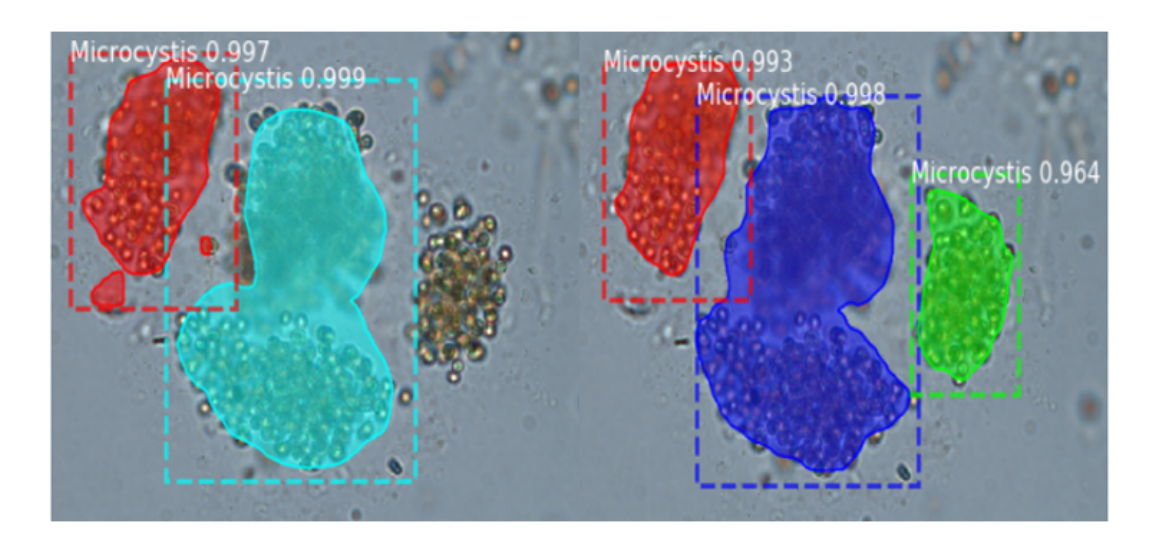

Figure S8. The instance segmentation examples of Mask R-CNN (left) and Weighted R-CNN ¯ (right).

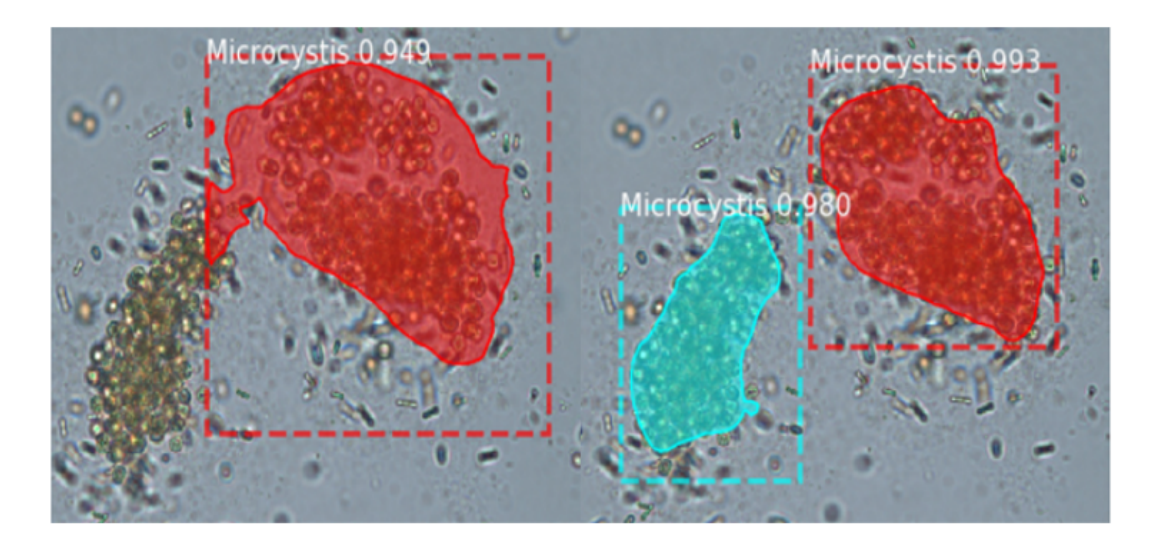

Figure S9. The instance segmentation examples of Mask R-CNN (left) and Weighted R-CNN ¯ (right).

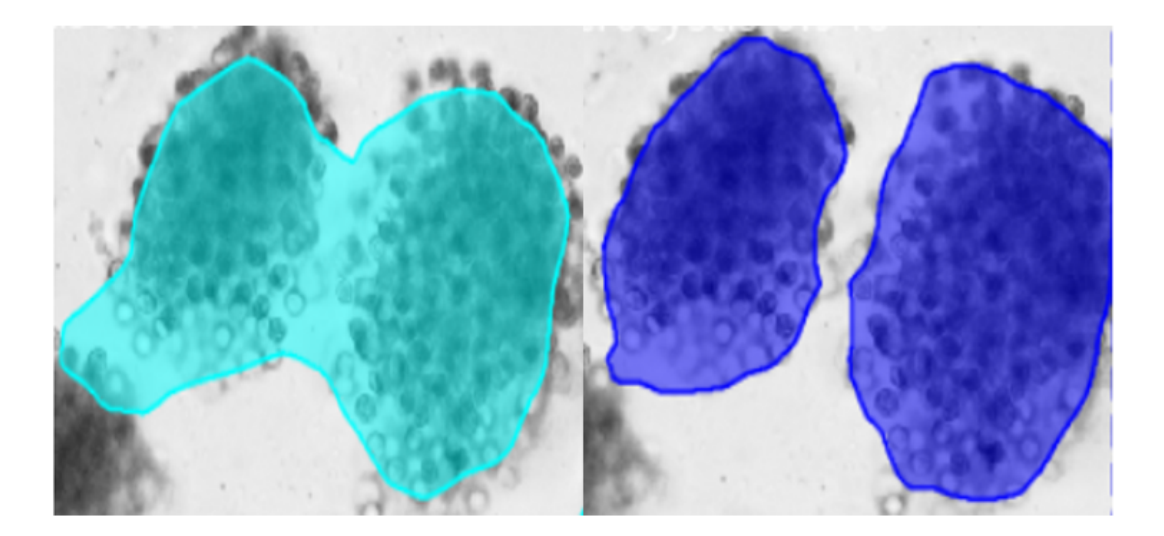

Figure S10. The instance segmentation examples of Mask R-CNN (left) and Weighted R-CNN .<br>. (right).

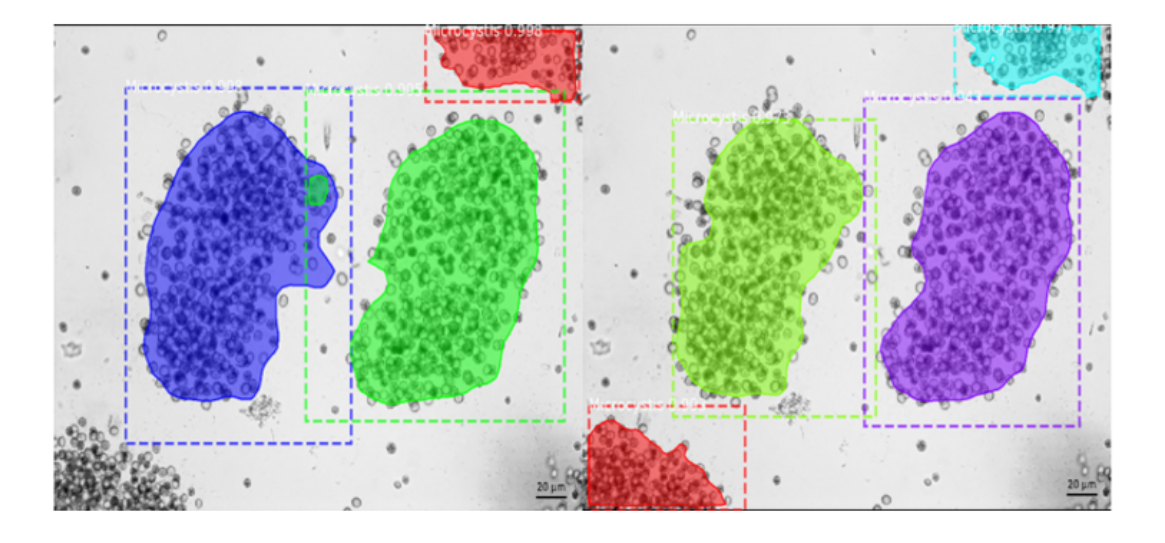

Figure S11. The instance segmentation examples of Mask R-CNN (left) and Weighted R-CNN ¯ (right).

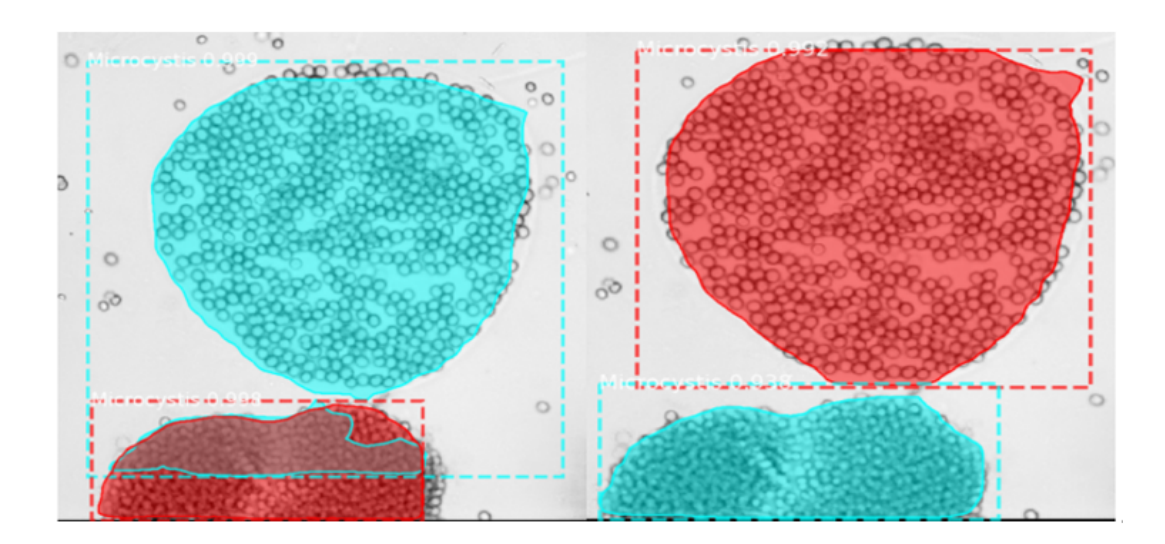

Figure S12. The instance segmentation examples of Mask R-CNN (left) and Weighted R-CNN ¯ (right).